# **Das kleine Mathebüchlein**

# **Ohne Angst in die Prüfung! Mit Kniffen, Tricks und Eselsbrücken.**

# **Vorwort**

#### **Hallo liebe Schülerin, lieber Schüler, ich bin "Dein kleines Mathebüchlein".**

Vielleicht hast du schon mal das Bedürfnis gehabt deinem Lehrer eine Frage zu stellen, es aber gelassen aus Angst dich zu blamieren oder dich gar gegenüber deiner Klasse unbeliebt zu machen?

Eventuell hast du sie ja sogar gestellt und bist nun enttäuscht, weil du mit der Antwort nichts anfangen konntest und dir die Mathematik nun noch komplizierter als bisher vorkommt?

Möglicherweise hast du auch Angst vor einer großen Prüfung, die vor dir liegt?

#### **Hab keine Angst!**

Um dir deine Angst zu nehmen wurde ich geschrieben - Dein kleines Mathebüchlein.

Ich bin keine Formelsammlung, kein Lexikon und schon gar nicht ein Lehrbuch!

Das ist mir alles viel zu trocken und das will ich auch nicht sein. Viel lieber bin ich eine Ergänzung, ein Ratgeber und ein Begleiter, ein guter Freund auf deinem Weg zu großen Herausforderungen. Vor allem aber möchte ich dir eine Hilfe sein um deine Scheu vor der Mathematik zu überwinden, damit du auch deine Abschlussprüfung schaffst. Ich beantworte dir Fragen, die nicht so große Matheasse immer wieder stellen und ich zeige dir Kniffe, Tricks und Eselsbrücken, die dir das Lernen erleichtern. Schnell bin ich durchgeblättert.

Lies mich drei mal durch - bevor du in deine nächste Prüfung gehst! Gib nicht auf! Gemeinsam schaffen wir das.

Dein kleines, schlaues Mathebüchlein

# **Inhaltsverzeichnis**

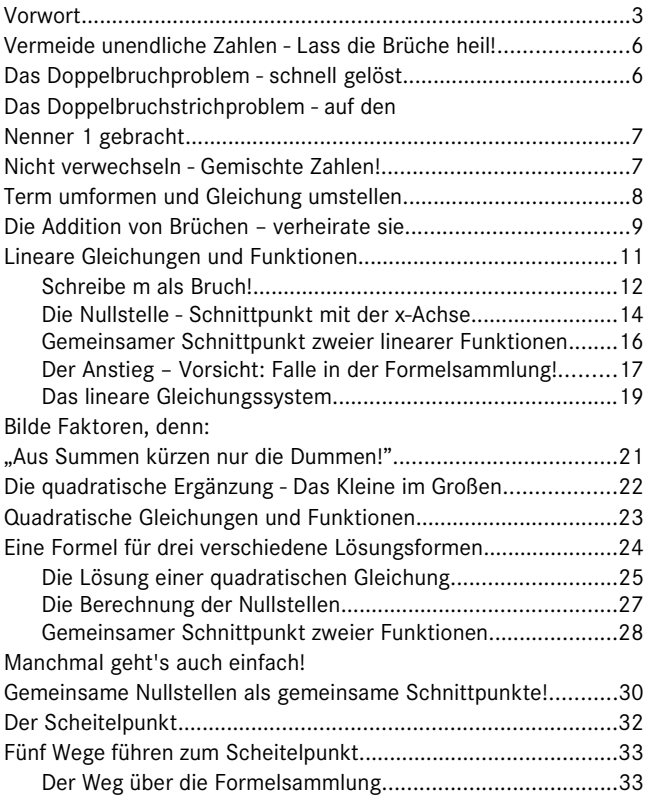

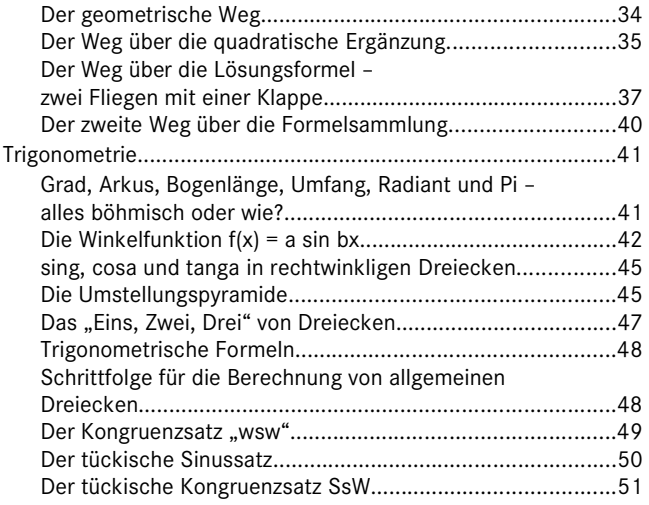

Irrtümer, Änderungen und Aktualisierungen vorbehalten!

# **Vermeide unendliche Zahlen - Lass die Brüche heil!**

"Rationale Zahlen Q " sind alle Brüche und alle Zahlen, die in Brüche umformbar sind.

Bei der Umwandlung von Brüchen in Dezimalzahlen erweisen sich viele Dezimalzahlen als "unendlich". Dabei werden diese Zahlen notgedrungen an einer Stelle durch "Runden" abgebrochen. Somit entstehen Ungenauigkeiten die oftmals in weiteren Rechenschritten mitgenommen und manchmal sogar noch vergrößert werden. Vielfach sind die Ergebnisse dann so ungenau, daß sie trügerischer Weise falschen Zahlenbereichen zugeordnet werden. Im ganzen Büchlein wirst Du deshalb nicht einen Bruch als unendliche Dezimalzahl entdecken.

Vermeide auch Du sie und freunde Dich mit den Brüchen an! Sie geben Dir auch Selbstsicherheit.

# **Das Doppelbruchproblem - schnell gelöst**

Ein Doppelbruch wird wie eine Division zweier Brüche gelöst. Dabei ist das Produkt aus den beiden äußeren Zahlenwerten das Ergebnis des Zählers und das Produkt aus den beiden inneren Zahlenwerten das Ergebnis des Nenners.

Beispiel:

$$
\frac{\frac{7}{5}}{\frac{4}{3}} = \frac{7}{5} \div \frac{4}{3} = \frac{7}{5} \cdot \frac{3}{4} = \frac{21}{20}
$$

# **Das Doppelbruchstrichproblem - auf den Nenner 1 gebracht**

Der erste Lösungsschritt einer Aufgabe mit Doppelbruchstrich ist von der Lage des Gleichheitszeichens abhängig. Befindet sich das Gleichheitszeichen in Höhe des oberen Bruchstriches wird eine ganze Zahl durch einen Bruch dividiert, wie hier:

$$
\frac{7}{\frac{5}{3}} = \frac{\frac{7}{1}}{\frac{5}{3}} = \frac{7}{1} \cdot \frac{3}{5} = \frac{21}{5}
$$

Ist das Gleichheitszeichen dem unteren Bruchstrich zugeordnet, wird ein Bruch durch eine ganze Zahl dividiert:

$$
\frac{\frac{7}{5}}{3} = \frac{\frac{7}{5}}{\frac{3}{1}} = \frac{7}{5} \cdot \frac{1}{3} = \frac{7}{15}
$$

In beiden Fällen wird die jeweils ganze Zahl in einen ihr identischen Bruch umgewandelt, indem sie den Nenner 1 erhält. So entsteht ein Doppelbruch, der wie auf Seite 6 gezeigt, gelöst wird.

# **Nicht verwechseln - Gemischte Zahlen!**

Eine gemischte Zahl ist die Summe aus einer ganzen Zahl und einem Bruch.

Beide Teile werden ohne das Additionszeichen zusammengesetzt. Gemischte Zahlen können in Brüche umgewandelt werden. Den dafür gesuchten Zähler errechnest Du, indem Du die ganze Zahl mit dem Nenner multiplizierst und dazu den Zähler des Bruches addierst. Der Nenner bleibt erhalten.

$$
4\frac{2}{3} = 4 + \frac{2}{3} = \frac{4 \cdot 3 + 2}{3} = \frac{14}{3}
$$

Die gleiche Schreibweise mit Variablen ist keine Summe, sondern ein Produkt! Variablen werden ohne Multiplikationszeichen zusammengesetzt.

$$
a\frac{b}{c} = \frac{a \cdot b}{c} = \frac{ab}{c}
$$

Beachte diesen Unterschied!

## **Term umformen und Gleichung umstellen**

**Terme** können umgeformt oder zusammengefaßt werden. Sie stehen entweder allein oder auf einer Seite einer Gleichung. Wenn Du einen Term umformst, beachte die Regeln "Punkt- vor Strichrechnung" und "Klammer- vor Punktrechnung". Nur gleichartige Glieder können zusammengefasst werden.

**Gleichungen** bestehen aus zwei Termen die mit einem Gleichheitszeichen verbunden sind. Sie können nach Variablen umgestellt werden. Hierbei gilt:

"Stelle erst die Summanden um, danach die Faktoren"!

$$
3x+1x+1+5=3 / zusammenfassen
$$
  
4x+6=3/-6  
4x=-3 / : 4  

$$
x=-\frac{3}{4}
$$

In unserem Beispiel wurde nach dem Zusammenfassen gleichartiger Glieder erst der Summand 6 umgestellt und danach der Faktor 4.

# **Die Addition von Brüchen – verheirate sie**

Grundbedingung für die Addition von Brüchen ist ein gemeinsamer Nenner. Solche Brüche heißen "gleichnamig". Bevor ungleichnamige Brüche addiert werden, müssen sie heiraten, dass heißt sie bekommen den gleichen Namen. Sie werden gleichnamig gemacht. Dabei ist es ratsam den **kleinsten gemeinsamen Nenner** zu suchen, um den Bruch nicht unnötig groß werden zu lassen.

Für den Begriff "kleinster gemeinsamer Nenner" werden oft auch die Begriffe "**kleinste gemeinsame** Vielfache (kgV)" oder "Hauptnenner" verwendet. Der Hauptnenner ist so etwas wie der "Ehering" für ungleichnamige Brüche.

Die sicherste Methode den Hauptnenner zu finden ist die Zerlegung der Nenner in Primfaktoren. Primfaktoren sind Primzahlen als Faktoren, die im Ergebnis den Wert des Nenners ergeben.

Primzahlen sind nur durch 1 und durch sich selbst teilbar.

Jede natürliche Zahl ist in Primfaktoren zerlegbar. Zu Beginn werden die Nenner und die jeweiligen Zwischenergebnisse so lange durch die Primzahl 2 dividiert, bis ein Ergebnis nicht mehr durch 2 teilbar ist.

Danach wird das Ergebnis so lange durch die Primzahl 3 "weiterdividiert" bis wieder ein Ergebnis nicht mehr durch 3 teilbar ist. Das gleiche wird nach und nach aufsteigend mit der nächst größeren Primzahl bis zum Ergebnis 1 fortgeführt.

 $\frac{7}{12} + \frac{35}{36} - \frac{11}{90} + \frac{49}{60}$ 

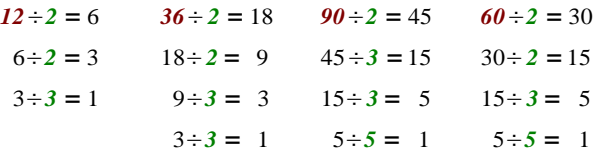

Alle bis dahin benutzten *Primzahlen* sind die Primfaktoren der jeweiligen *Nenner* .

$$
\frac{7}{12} + \frac{35}{36} - \frac{11}{90} + \frac{49}{60} = \frac{7}{2 \cdot 2 \cdot 3} + \frac{35}{2 \cdot 2 \cdot 3 \cdot 3} - \frac{11}{2 \cdot 3 \cdot 3 \cdot 5} + \frac{49}{2 \cdot 2 \cdot 3 \cdot 5}
$$

Die meisten gleichen Primfaktoren, die ein Nenner alleine hat, werden für die Berechnung des Hauptnenners verwendet. Das Produkt dieser Primfaktoren ergibt den Hauptnenner. In unserem Beispiel sind alle Nenner mit ihren Primzahlen und die

Bildung des Hauptnenners tabellarisch aufgeführt.

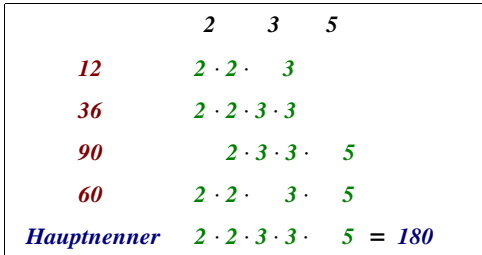

Bei jedem Bruch wird der neue Zähler wie folgt ermittelt:

#### *Hauptnenner* ÷ *Nenner*⋅ *Zähler*

Also never Nenner wird der berechnete Hauptnenner eingefügt.

\n
$$
\frac{7}{12} + \frac{35}{36} - \frac{11}{90} + \frac{49}{60} \text{ ist gleich:}
$$
\n
$$
\frac{7 \cdot \frac{180}{12}}{180} + \frac{35 \cdot \frac{180}{36}}{180} - \frac{11 \cdot \frac{180}{90}}{180} + \frac{49 \cdot \frac{180}{60}}{180} \text{ ist gleich:}
$$
\n
$$
\frac{7 \cdot 15}{180} + \frac{35 \cdot 5}{180} - \frac{11 \cdot 2}{180} + \frac{49 \cdot 3}{180} \text{ ist gleich:}
$$
\n
$$
\frac{105 + 175 - 22 + 147}{180} \text{ ist gleich:}
$$
\n
$$
\frac{405}{180} = \frac{3 \cdot 3 \cdot 3 \cdot 3 \cdot 5}{2 \cdot 2 \cdot 3 \cdot 3 \cdot 5} = \frac{9}{4}
$$

Um das Ergebnis zu kürzen, werden Zähler und Nenner ebenfalls in Primfaktoren zerlegt. Dadurch kannst Du den Bruch einfacher kürzen.

# **Lineare Gleichungen und Funktionen**

Lineare Gleichungen lassen sich in die Form  $y = mx + n$  bringen. Sind *m* und *n* feste Zahlen, dann ändert sich *y* in Abhängigkeit von *x* .

Das heißt, jedem Wert *x* kann ein Wert *y* zugeordnet werden. Um diese "Abhängigkeit" deutlich zu machen ersetzt man das y auch durch  $f(x)$  und so entsteht eine lineare Funktion der Form  $f(x)=mx+n$ .

Dabei ist die Variable *m* immer der Anstieg der linearen Funktion und *n* der Schnittpunkt der Funktion auf der y-Achse.

Funktionen haben zwei Variablen der Form  $y = f(x)$  und können

im Koordinatensystem graphisch dargestellt werden.

Die Umstellung von linearen Gleichungen nach einer Variablen, die Darstellung von Funktionsgraphen in einem Koordinatensystem oder als Wertetabelle, die Berechnung von Nullstellen und gemeinsamen Schnittpunkten sowie die Lösung linearer Gleichungssysteme umfassen wesentlich das Gebiet der linearen Gleichungen und Funktionen.

Dafür sind weder Kurvenlineale noch Lösungsformeln notwendig. Nur für die Berechnung des Anstiegs *m* von zwei gegebenen Punkten im Koordinatensystem kommt eine Formel zur Anwendung.

## *Schreibe m als Bruch!*

Die Graphen linearer Funktionen  $f(x)=mx+n$  sind bereits mit zwei Punkten darstellbar.

Die Schnittpunkte der Graphen mit den beiden Koordinatenachsen reichen theoretisch aus, um den Funktionsgraphen darzustellen.

Je enger diese Punkte jedoch zusammenliegen, um so ungenauer kann Deine graphische Darstellung werden, weil Dein Lineal .kippelt".

Das Steigungsdreieck ist oft ein gutes Hilfsmittel um lineare Funktionen genauer graphisch darzustellen. Diese Methode setzt allerdings den Anstieg *m* in Bruchschreibweise voraus.

Schreibe also, wenn nötig, die Funktion so um, dass *m* als Bruch dargestellt ist.

Ausgangspunkt für die Konstruktion des Steigungsdreieckes ist das *n* in der linearen Funktion. Der Wert *n* ist der Schnittpunkt auf der y-Achse. Trage von *n* aus den Nenner von *m* als Strecke waagerecht ins Koordinatensystem ein. Zeichne von dessen Ende einen positiven Zähler als Strecke senkrecht nach oben oder einen negativen Zähler senkrecht nach unten.

Im folgenden Beispiel sind beide Fälle zu sehen:

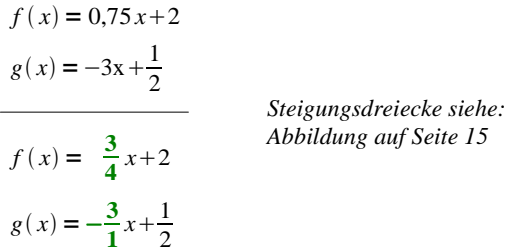

Insgesamt gibt es zwar vier Varianten das Steigungsdreieck zu zeichnen. Die gezeigte Variante ist eine davon und reicht vollkommen aus. Bleib bei dieser Variante, es ist die einfachste! Über die Erstellung einer **Wertetabelle** können Funktionen auch graphisch dargestellt werden. Vorgegebene x-Werte werden nacheinander in die Funtionsgleichung eingesetzt und so die entsprechenden y-Werte berechnet.

In unserem Beispiel werden die x-Werte -1; 0 und 1 in die Funktionsgleichungen  $f(x)$  und  $g(x)$  eingesetzt.

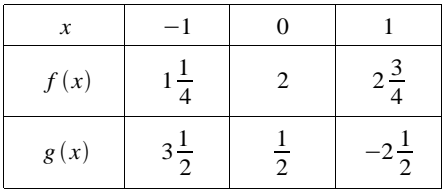

Die jeweiligen Wertepaare  $(x; f(x))$  bzw.  $(x; g(x))$  können als Punkte in ein Koordinatensystem eingetragen werden.

#### *Die Nullstelle - Schnittpunkt mit der x-Achse*

Schnittpunkte linearer Funktionsgraphen mit der x-Achse werden **Nullstellen** genannt.

Für die Berechnung der Nullstellen werden die Funktionen allgemein der 0 gleichgesetzt und die dann entsprechende Gleichung nach  $x_0$  umgestellt.

$$
f(x_0) = 0
$$
  
\n
$$
0 = \frac{3}{4x_0} + 2 / -2
$$
  
\n
$$
-2 = \frac{3}{4x_0} / 4
$$
  
\n
$$
-8 = 3x_0 / \div 3
$$
  
\n
$$
-\frac{8}{3} = x_0 \quad \text{daraus folgt:} \quad N(-\frac{8}{3}; 0)
$$
  
\n
$$
g(x_0) = 0
$$
  
\n
$$
0 = -3x_0 + \frac{1}{2} / -\frac{1}{2}
$$
  
\n
$$
-\frac{1}{2} = -3x_0 / \div (-3)
$$
  
\n
$$
\frac{1}{6} = x_0 \quad \text{daraus folgt:} \quad N(\frac{1}{6}; 0)
$$

Alle lineare Funktionen mit  $m \neq 0$  haben eine Nullstelle. Oft vergessen Schüler die Punktschreibweise der Nullstellen als Ergebnis. Schreib sie hin!

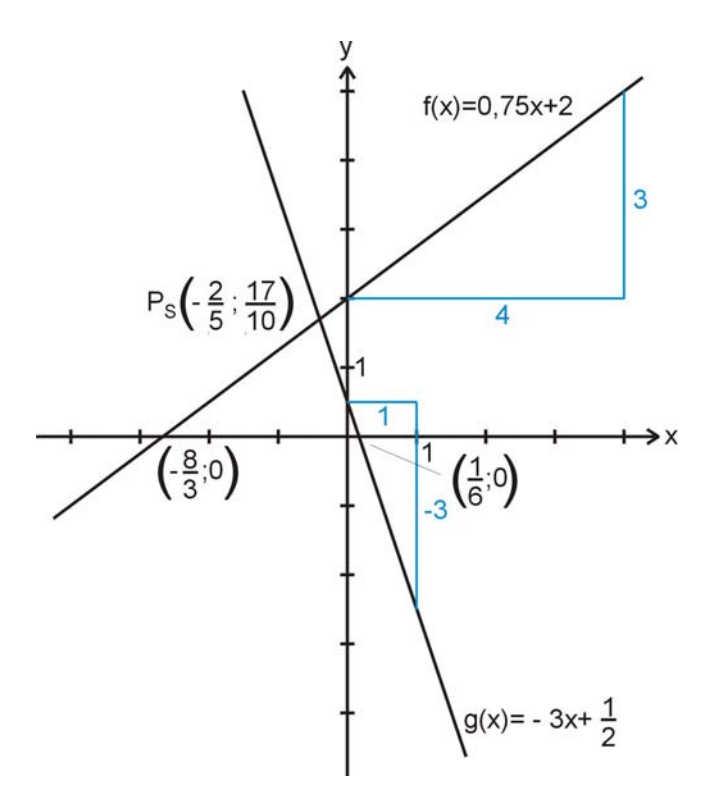

#### *Gemeinsamer Schnittpunkt zweier linearer Funktionen*

Der Punkt im Koordinatensystem in dem sich Graphen von Funktionen treffen ist der "gemeinsame Schnittpunkt" der Funktionen. Gemeinsame Schnittpunkte zweier Funktionen werden bestimmt, indem die Funktionen zunächst direkt gleichgesetzt werden. Mit der Gleichsetzung zweier linearer Funktionen entsteht immer eine lineare Gleichung, die sich nach *x* umstellen läßt.

Das in unserem Beispiel so gefundene Argument  $x_s = -\frac{2}{5}$  wird in eine der beiden Funktionen eingesetzt und schließlich der dazugehörige Funktionswert *y<sub>s</sub>* berechnet.

Der Punkt  $P_s(-\frac{2}{5}, \frac{17}{10})$  ist der gemeinsame Schnittpunkt der Funktionen  $f(x)$  und  $g(x)$ . Punktschreibweise nicht vergessen!

$$
f(x) = g(x)
$$
Schittpunkt siehe:  
\n
$$
\frac{3}{4x} + 2 = -3x + \frac{1}{2} / +3x
$$
 Abbildung auf Seite 15  
\n
$$
\frac{3}{4}x + 3x + 2 = \frac{1}{2} / -2 / Zusammenfassen
$$
  
\n
$$
\frac{15}{4}x = -\frac{3}{2} / \frac{4}{15} / Kürzen
$$
  
\n
$$
x_s = -\frac{2}{5}
$$
  
\n
$$
f(x_s) = f(-\frac{2}{5}) = \frac{3}{4}(-\frac{2}{5}) + 2 = \frac{17}{10}
$$

daraus folgt:  $P_s(-\frac{2}{5}, \frac{17}{10})$ 

Die Werte  $P_s(-\frac{2}{5}, \frac{17}{10})$  kannst Du in die Funktionsgleichung  $g(x)$  einsetzen und so die Probe ausführen.

$$
g(x_s) = g\left(-\frac{2}{5}\right) = -3\left(-\frac{2}{5}\right) + \frac{1}{2}
$$

$$
g\left(-\frac{2}{5}\right) = \frac{6}{5} + \frac{1}{2} = \frac{12 + 5}{10} = \frac{17}{10}
$$

# *Der Anstieg – Vorsicht: Falle in der Formelsammlung!*

Manchmal sind zwei Punkte vorgegeben, die als Punktmenge zu einer gesuchten linearen Funktion gehören.

Um diese Funktion zu finden, müssen der Anstieg *m* und der Funktionswert auf der y-Achse *n* ermittelt werden.

Für die Bestimmung von *m* werden **beide** Punkte gebraucht.

Dazu findest Du in Deiner Formelsammlung unter "Lineare Funktionen" die Formel für den Anstieg. Sie nimmt meist Bezug auf eine graphische Darstellung die sich daneben befindet. Darin ist der Punkt  $P_2(x_2; y_2)$  **rechts von**  $P_1(x_1; y_1)$  zu sehen.

Dieser Umstand könnte Dich irritieren.

Unter Umständen sind die Punkte auch in umgekehrter Reihenfolge gegeben (wie im folgenden Beispiel).

Die wichtigste Frage die Du hier zuerst beantworten musst, heißt:

**"Welcher Punkt ist links und welcher rechts?"** Die Darstellung der Punkte in einem Koordinatensystem macht dies deutlich. Deshalb wurde die Formel als alternatives Angebot für Dich, leicht verändert:

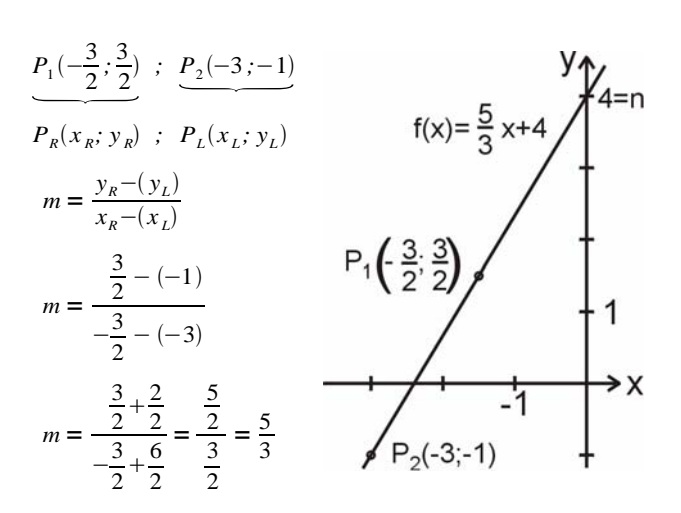

Das "L" steht für "links" und das "R" für "rechts".

Die Klammern in der Formel sind wichtig weil  $x_i$  und  $y_i$  auch negativ sein können.

Beachte die Klammerregel!

Für die Ermittlung von *n* wird nur noch **ein** Punkt gebraucht. In unserem Beispiel wurde der Punkt  $P_2$  verwendet.

Der Anstieg *m* sowie die Werte *x* und *y* des Punktes  $P_2$  werden in *y*=*mxn* eingesetzt. Die Gleichung wird nach *n* umgestellt und so *n* berechnet.

Ansities m und P<sub>2</sub> in 
$$
y = mx + n
$$
:

\n
$$
-1 = \frac{5}{3} \cdot (-3) + n
$$

\n
$$
-1 = -5 + n \ / +5
$$

\n
$$
4 = n \ \text{ daraus folgt: } f(x) = \frac{5}{3x} + 4
$$

#### *Das lineare Gleichungssystem*

Gegeben ist ein lineares Gleichungssystem mit zwei linearen Gleichungen mit je zwei Variablen *x* und *y* . Das Gleichungssystem soll rechnerisch gelöst werden.

Es gibt verschiedene Lösungswege, von denen hier einer vorgestellt wird. In unserer Variante wird die Gleichung I zuerst nach *y* umgestellt, die dann, eingeklammert, in die Gleichung II eingesetzt wird. Zum besseren Verständnis sind die Lösungsschritte begleitend neben der Aufgabe als Schema dargestellt

 $-4x+3y = 26$  /  $+4x$ **II**  $\frac{1}{3x} + \frac{51}{18y} = 4$  $3y = 4x + 26$  /  $\div 3$  **I nach y I'**  $y = \frac{4}{3x} + \frac{26}{3}$  $\frac{1}{3}x + \frac{51}{18}(\frac{4}{3}x + \frac{26}{3}) = 4$  **I' in II**  $\frac{1}{3}x + \frac{34}{9}x + \frac{221}{9} = 4$  /  $-\frac{221}{9}$  $\frac{3}{9}x + \frac{34}{9}x = \frac{36}{9} - \frac{221}{9}$  / · 9  $37x = -185 / \div 37$  $x = -5$  $y = \frac{4}{3}(-5) + \frac{26}{3}$  **x** in I'  $y = -\frac{20}{3} + \frac{26}{3} = 2$ 

Nach der Berechnung von *x* und *y* wird die Probe für beide Gleichungen durchgeführt. Die zusätzliche Klammer in der Lösungsmenge *L* zeigt, dass es sich hierbei um ein Zahlenpaar handelt.

#### **Probe in Gleichung I:**

$$
-4 (-5) + 3 \cdot 2 = 26
$$
  
20 + 6 = 26  
26 = 26

**Probe in Gleichung II:**

$$
\frac{1}{3}(-5) + \frac{51}{18}2 = 4
$$
  

$$
-\frac{5}{3} + \frac{51}{9} = 4
$$
  

$$
-\frac{15}{9} + \frac{51}{9} = 4
$$
  

$$
4 = 4 \text{ de
$$

Wie sieht das Schema aus wenn Du zuerst die Gleichung II nach *y* umstellst? Versuch´s mal mathematisch! Das Ergebnis kennst Du ja. Freunde Dich mit den Brüchen an!

# **Bilde Faktoren, denn: "Aus Summen kürzen nur die Dummen!"**

Besteht ein Bruch aus Summanden ist das Kürzen verboten.

In Klammern stehende Summen jedoch heben das Verbot auf. Oftmals wird das schon durch "Ausklammern gemeinsamer Teilglieder" erreicht. Die Summe wird so in ein Produkt umgewandelt.

Ein in Klammern stehender Ausdruck ist ein Faktor und kann als Ganzes gekürzt werden. Im Beispiel unten ist die 2 im Zähler das gemeinsame Teilglied.

$$
\frac{2a-2b}{a^2-2ab+b^2} = \frac{2(a-b)}{a^2-2ab+b^2}
$$

Eine zweite Möglichkeit Faktoren zu bilden ist die Umformung von Summen in ein "Binom".

Ein Binom ist eine in Klammern stehende Summe zweier Glieder mit einem Exponenten über der Klammer. Der Exponent bestimmt dabei den Grad des Binoms.

In unserem Beispiel sind  $(a-b)$  und  $(a-b)^2$  Binome. Der Exponent von  $(a-b)$  ist gleich 1.

$$
\frac{2(a-b)}{a^2 - 2ab + b^2} = \frac{2(a-b)}{(a-b)^2} = \frac{2}{a-b}
$$

Die binomischen Formeln sind in Deiner Formelsammlung zu finden. Lerne sie auswendig!

# **Die quadratische Ergänzung - Das Kleine im Großen**

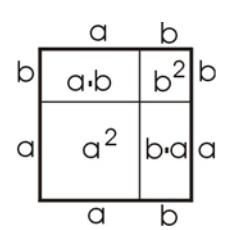

Im nebenstehenden Bild ist die binomische Formel  $(a+b)^2 = a^2 + 2ab + b^2$ geometrisch dargestellt.

Das Binom  $(a+b)^2$  entspricht dabei der Fläche des äußeren Quadrates aus den Seiten  $a+b$ .

Dieses Quadrat setzt sich aus den anderen vier Flächen *a*⋅*a* , *a*⋅*b* , *b*⋅*a* und

*b*⋅*b* zusammen.

Die beiden Rechteckflächen *a*⋅*b* und *b*⋅*a* können zu 2ab zusammengefasst werden.

**Die quadratische Ergänzung ist** nichts anderes als die kleine Fläche *b***<sup>2</sup>** im großen Quadrat, und das **dritte Glied** in der binomischen Formel.

Eine binomische Formel besteht aus einem Term als **Produkt** auf der einen, und aus einem Term als **Summe** auf der anderen Seite. Ob in einer Summe ein binomischer Ausdruck enthalten ist, und somit Faktoren gebildet werden können, läßt sich am besten mit der Bildung der quadratischen Ergänzung überprüfen.

In folgenden drei Schritten wird die quadratische Ergänzung ermittelt:

- 1. Ziehe die Wurzel vom ersten Glied
- 2. Dividiere das zweite Glied durch den doppelten Wert der Wurzel
- 3. Quadriere das Ergebnis

Das nun gewonnene Gesamtergebnis ist die quadratische Ergänzung.

Vom ersten Glied  $9a^2b^2$  und dem zweiten Glied 24abc ist die

gesuchte quadratische Ergänzung  $16c^2$  . Die so entstandene Summe kann jetzt in ein Binom, und damit in ein Produkt, umgeformt werden:

$$
9a^2b^2+24abc+?
$$

1. Schritt:  $\sqrt{9}a^2b^2 = 3ab$ 

2. Schritt: 
$$
\frac{24abc}{2 \cdot 3ab} = 4c
$$

3. Schritt:  $(4c)^2 = 16c^2$ 

Ergebnis:  $9a^2b^2 + 24abc + 16c^2 = (3ab + 4c)^2$ 

#### **Quadratische Gleichungen und Funktionen**

Alle Gleichungen die sich in die Form  $ax^2 + bx + c = 0$  bzw.  $x^2 + px + q = 0$  bringen lassen heißen **quadratische Gleichungen**.

Dementsprechend gibt es **quadratische Funktionen**:

- der allgemeinen Form:  $f(x) = ax^2 + bx + c$
- der Normalform:  $x^2 + px + q$

Mit Hilfe der quadratischen Ergänzung kann die Normalform in

• die Scheitelpunktform  $f(x) = (x+d)^2 + e$ umgewandelt werden.

Die hierfür erforderlichen Schritte werden im Abschnitt "Der Weg *über die quadratische Ergänzung"* ausführlich beschrieben.

# **Eine Formel für drei verschiedene Lösungsformen**

Alle Aufgaben zur Lösung quadratischer Gleichungen und Funktionen lassen sich in drei Aufgabenarten einteilen. Sie unterscheiden sich nach ihren Lösungsformen. Das sind:

- 1. Die Lösung einer quadratischen Gleichung mit der Darstellung als Lösungsmenge *L* .
- 2. Die Berechnung der Nullstellen.
- 3. Die Berechnung der gemeinsamen Schnittpunkte zweier Funktionen mit den möglichen Punkten  $P_1$  und  $P_2$ .

Der Lösungsweg solcher Aufgaben besteht allgemein aus drei Schritten. Die ersten beiden Lösungsschritte sind dabei stets gleich. Das sind:

- 1. Die Gleichung oder Funktion in die Form  $x^2 + px + q = 0$ bringen
- 2. Die Lösung der quadratischen Gleichung mit der Lösungsformel:

$$
x_{1,2} = -\frac{p}{2} \pm \sqrt{\left(\frac{p}{2}\right)^2 - q}
$$

Diese Formel ist eine Deiner Wichtigsten. Sie ist so am besten zu merken und leichter zu handhaben.

Manchmal wird sie auch in dieser Form angeboten:

$$
x_{1,2} = -\frac{p}{2} \pm \sqrt{\frac{p^2}{4} - q}
$$

Sie ist nicht verkehrt, erscheint vielen Schülern aber unüber-

sichtlicher.

Im dritten Lösungsschritt werden die Lösungen als Lösungsmenge, als Nullstellen oder als gemeinsame Schnittpunkte dargestellt.

In den nächsten drei Abschnitten werden die drei Aufgabenarten mit je einem Beispiel gezeigt:

# *Die Lösung einer quadratischen Gleichung*

In unten stehender Aufgabe soll eine Gleichung nach *x* umgestellt werden.

Da mindestens ein Binom zweiten Grades als der höchste Grad ersichtlich ist, handelt es sich hierbei um eine quadratische Gleichung.

Durch das Auflösen der Binome, das Zusammenfassen gleichartiger Glieder und das Umstellen von −6x und 25 wird  $\text{schließlich die Form } x^2 + px + q = 0 \text{ erreicht. Anschließend wird.}$ die Lösungsformel verwendet.

Ist der Radikand (Wert unter der Wurzel) der Lösungsformel positiv, gibt es zwei Lösungen. Ist der Radikand gleich 0 gibt es nur eine Lösung. Wenn der Wert in der Wurzel negativ ist gibt es keine Lösung, denn aus einer negativen Zahl kannst Du keine Wurzel ziehen.

 $x_1$  und  $x_2$  sind die Lösungen dieser Aufgabe und *L* ist ihre Lösungsmenge.

$$
(x+1)^{2}-24 = x(4-x)+(x-5)^{2}
$$
  

$$
x^{2}+2x+1-24 = 4x-x^{2}+x^{2}-10x+25
$$
 | zus-fassen  

$$
x^{2}+2x-23 = -6x+25 / +6x
$$

$$
x^{2}+8x-23 = 25 / -25
$$
  
\n
$$
x^{2}+8x-48 = 0
$$
  
\n
$$
x_{1,2} = -\frac{p}{2} \pm \sqrt{(\frac{p}{2})^{2}-q}
$$
  
\n
$$
x_{1,2} = -4 \pm \sqrt{16+48}
$$
  
\n
$$
x_{1,2} = -4 \pm \sqrt{64}
$$
  
\n
$$
x_{1,2} = -4 \pm 8
$$
  
\n
$$
x_{1} = 4
$$
  
\n
$$
x_{2} = -12
$$
  
\n
$$
L = \{4; -12\}
$$

Mit der Durchführung der Probe für beide Lösungen wird die Richtigkeit der Ergebnisse überprüft.

**Probe für**  $x_1 = 4$  :  $(4+1)^2 - 24 = 4(4-4) + (4-5)^2$  $25 - 24 = 0 + (-1)^2$  $1 = 1$ **Probe für**  $x_2 = -12$  **:**  $(-12+1)^2 - 24 = (-12)(4 - [-12]) + ([-12] - 5)^2$  $(-11)^2 - 24 = (-12) \cdot 16 + (-17)^2$ 

$$
97 = -192 + 289
$$

$$
97=97
$$

#### *Die Berechnung der Nullstellen*

Von einer quadratischen Funktion  $f(x)$  in der Normalform sollen die Nullstellen ermittelt werden.

**Nullstellen** sind die Schnitt- bzw. Berührungspunkte des Graphen der Funktion mit der x-Achse. Um die Funktion in die Gleichung der Form  $x^2 + px + q = 0$  zu verwandeln wird  $f(x)$ gleich 0 gesetzt. Auch in diesem Beispiel sind  $x_1$  und  $x_2$  die Lösungen der quadratischen Gleichung.

Die Nullstellen  $N_1(4,5;0)$  und  $N_2(-0,5;0)$  aber sind die gesuchten Punkte der Funktion. Diese können in ein Koordinatensystem eingetragen werden. Sehr oft werden auch hierbei die Punkte als Ergebnis vergessen.

Schreib sie hin!

$$
f(x) = x^{2} - 4x - 2,25
$$
  
\n
$$
0 = x^{2} - 4x - 2,25
$$
  
\n
$$
x_{1,2} = -\frac{p}{2} \pm \sqrt{(\frac{p}{2})^{2} - q}
$$
 Nullstellen siehe:  
\n*x*<sub>1,2</sub> = 2 ±  $\sqrt{4 + 2,25}$   
\n
$$
x_{1,2} = 2 \pm \sqrt{6,25}
$$
  
\n
$$
x_{1,2} = 2 \pm 2,5
$$
  
\n
$$
x_{1} = 4,5 \text{ daraus folgt: } N_{1}(4,5;0)
$$
  
\n
$$
x_{2} = -0,5 \text{ daraus folgt: } N_{2}(-0,5;0)
$$

#### *Gemeinsamer Schnittpunkt zweier Funktionen*

Bei der Berechnung der gemeinsamen Schnittpunkte zweier Funktionen werden beide Funktionen direkt gleichgesetzt.

Für eine solche Aufgabe wurden eine quadratische Funktion  $f(x)$  und eine lineare Funktion  $g(x)$  ausgewählt.<br>Durch die Gleichsetzung von  $f(x)$  und  $g(x)$ 

Gleichsetzung von  $f(x)$  und  $g(x)$  ist eine quadratische Gleichung entstanden. Diese wird in die Form  $x^2 + px + q = 0$  gebracht.

Die Lösungen  $x_1$  und  $x_2$  mit Hilfe der Lösungsformel sind Schnittstellen, zu denen noch die entsprechenden y-Werte fehlen.

> l.  $f(x) = x^2 - 4x - 2,25$ II.  $g(x) = x-6,25$

$$
f(x) = g(x)
$$
  
\n
$$
x^{2}-4x-2,25 = x-6,25 \mid -x
$$
  
\n
$$
x^{2}-5x-2,25 = -6,25 \mid +6,25
$$
  
\n
$$
x^{2}-5x+4 = 0
$$
  
\n
$$
x_{1,2} = -\frac{p}{2} \pm \sqrt{(\frac{p}{2})^{2}-q}
$$
  
\n
$$
x_{1,2} = 2,5 \pm \sqrt{6,25-4}
$$
  
\n
$$
x_{1,2} = 2,5 \pm \sqrt{2,25}
$$
  
\n
$$
x_{1,2} = 2,5 \pm 1,5
$$
  
\n
$$
x_{1} = 4
$$
  
\n
$$
x_{2} = 1
$$

Die y-Werte werden bestimmt, indem  $x_1$  und  $x_2$  nacheinander in eine der beiden Funktionen eingesetzt werden.

In diesem Fall wurde dafür die Funktion  $g(x)$  gewählt, weil diese Funktion nur ein *x* enthält und deshalb der Rechenvorgang einfacher ist als das Einsetzen in die quadratische Funktion.

 $g(x_i) = g(4) = 4-6.25 = -2.25$ daraus folgt:  $P_1(4; -2, 25)$  $g(x_2) = g(1) = 1 - 6,25 = -5,25$ daraus folgt:  $P_2(1; -5, 25)$ 

Die Punkte  $P_1$  und  $P_2$  sind die gesuchten gemeinsamen Schnitt-punkte der Funktionen  $f(x)$  und  $g(x)$ . Auch hier gilt allgemein:

Vergiss nicht die Punkte hinzuschreiben!

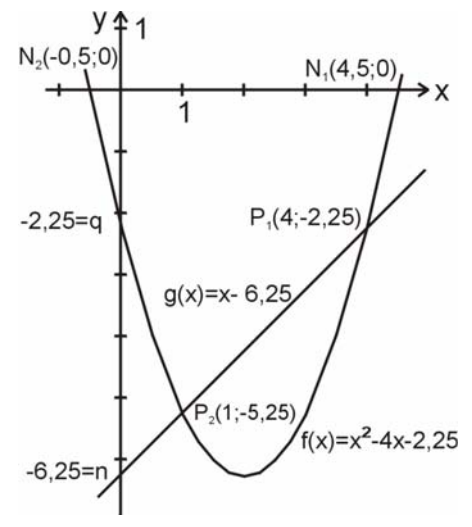

Im vorhergehenden Abschnitt ("Die Berechnung der *Nullstellen"*) ist die gleiche quadratische Funktion auch schon für die Berechnung der Nullstellen verwendet worden.

Bei der Darstellung der Funktionen beider Aufgaben in einem Koordinatensystem müßten die Schnittstellen der zweiten Aufgabe zu  $x_3$  und  $x_4$  umbenannt werden, da  $x_1$  und  $x_2$  bereits als Nullstellen in der ersten Aufgabe vergeben wurden.

Verschiedene Stellen und Punkte werden auch verschieden benannt.

# **Manchmal geht's auch einfach! Gemeinsame Nullstellen als gemeinsame Schnittpunkte!**

Haben verschiedene quadratische Funktionen alle ihre Nullstellen gemeinsam stammen sie auch von einer gemeinsamen quadratischen Gleichung ab.

Diese gemeinsamen Nullstellen sind dann automatisch auch gemeinsame Schnittpunkte. Nullstellen und Schnittpunkte stimmen in so einem Fall also überein.

Im folgenden Beispiel wird ein solcher Fall gezeigt. Alle Nullstellen und alle gemeinsamen Schnittpunkte der Funktionen  $f(x)$  und  $g(x)$  sollen berechnet werden.

Wie kannst Du feststellen, ob zwei quadratische Funktionen von einer Gleichung abstammen? Ganz einfach:

Du dividierst die Gleichungen der Fuktionen durch die Zahl vor dem  $x^2$ .

Sind dann beide Gleichungen identisch, stammen die Funktionen von der selben Gleichung ab.

Nach der Division der quadratischen Gleichung von  $g(x)$  durch 3, wird erkennbar, dass diese Gleichung mit der von  $f(x)$ übereinstimmt. Alle Nullstellen sind somit zugleich auch die gemeinsamen Schnittpunkte der Funktionen  $f(x)$  und  $g(x)$ .

I. 
$$
f(x) = x^2 + 4x + 3
$$
  
\nII.  $g(x) = 3x^2 + 12x + 9$   
\n $g(x) = 0$   
\n $0 = 3x^2 + 12x + 9 \quad \text{/} \div 3$   
\nI  
\n $0 = x^2 + 4x + 3$ 

Hier wird deutlich, dass in unserem Beispiel  $f(x)$  und  $g(x)$  von der selben quadratischen Gleichung abstammen.

Wir berechnen nun wie gewohnt die Nullstellen einer der Gleichungen, die dann auch die Nullstellen der anderen Funktion sind und gleichzeitig die Schnittpunkte der beiden Funktionen.

$$
f(x) = 0
$$
  
\n
$$
0 = x^{2} + 4x + 3
$$
  
\n
$$
x_{1,2} = -\frac{p}{2} \pm \sqrt{\frac{p^{2}}{2}} - q
$$
  
\n
$$
x_{1,2} = -2 \pm \sqrt{4-3}
$$
  
\n
$$
x_{1,2} = -2 \pm 1
$$
  
\n
$$
x_{1} = -1
$$

daraus folgt:  $N_1(-1;0)$   $N_1 = P_1$ 

$$
x_2 = -3
$$

daraus folgt:  $N_2(-3, 0)$   $N_2 = P_2$ 

Der Vermerk  $N_1 = P_1$  und  $N_2 = P_2$  macht deutlich, dass die Nullstellen mit den Schnittpunkten identisch sind. Manchmal ist es eben tatsächlich einfacher als Du denkst! Die Berechnung des Schnittpunktes bringt das gleiche Ergebnis. Versuchs mal!

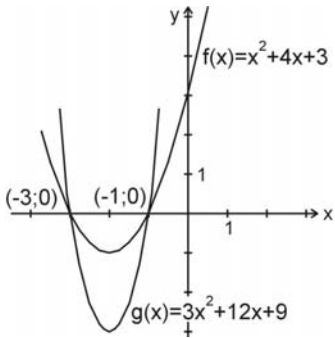

# **Der Scheitelpunkt**

Der Punkt in dem sich die beiden Parabeläste des Graphen einer quadratischen Funktion treffen heißt **Scheitelpunkt**  $S(x,y)$ . An diesem Punkt ändert sich die Monotonie.

Werden die Funktionswerte *y* bei steigendem Definitionswerten *x* kleiner, ist die Funktion in diesem Bereich monoton fallend.

Werden die Funktionswerte dabei größer, ist  $f(x)$  monoton steigend.

Ist die Zahl vor dem quadratischen Glied *x* 2 positiv, ist die Parabel nach oben offen. Du könntest Dir also ruhig etwas Kaffee hineingießen. Links vom Scheitelpunkt ist die quadratische Funktion monoton fallend und rechts davon monoton steigend. Ist die Zahl dagegen negativ kannst Du keinen Kaffee trinken. Die Parabel ist dann nach unten geöffnet und der Kaffee würde daran runterlaufen.

# **Fünf Wege führen zum Scheitelpunkt**

In den folgenden Abschnitten werden Dir zwei Wege mit der Formelsammlung und eine Variante mit Hilfe der quadratischen Ergänzung gezeigt, wie Scheitelpunkte bestimmt werden.

Zudem werden Dir zwei weitere Möglichkeiten gezeigt die allgemein nicht gelehrt werden, aber Dir helfen sollen, Scheitelpunkte schnell und sicher zu finden.

Das sind der geometrische Weg und die Variante mit Hilfe der Lösungsformel.

# *Der Weg über die Formelsammlung*

Von einer quadratischen Funktion  $f(x)$  in der Normalform ist der Scheitelpunkt  $S(x, y)$  zu bestimmen.

In Deiner Formelsammlung findest Du dafür unter "quadratische

Funktionen" die Formel  $S(-\frac{p}{2}; -\frac{p}{4})$  $^{2}$  + q) .

Vorsicht!

Bei Benutzung dieser Formel kann das erste Minus zum Plus werden, nämlich genau dann wenn *p* negativ ist.

Aber **das zweite Minus nicht!** Quadriere *p* und nimm das Minus in den zweiten Rechenschritt mit!

Hierbei wird zu oft der Fehler gemacht, dass das Minus "mitquadriert" wird. Also noch mal: "Lass das zweite Minus stehen!"

Alternativ hierzu wird Dir folgende Formel für die Bestimmung des Scheitelpunktes angeboten:

$$
S\left(-\frac{p}{2}; -\left(\frac{p}{2}\right)^2 + q\right)
$$

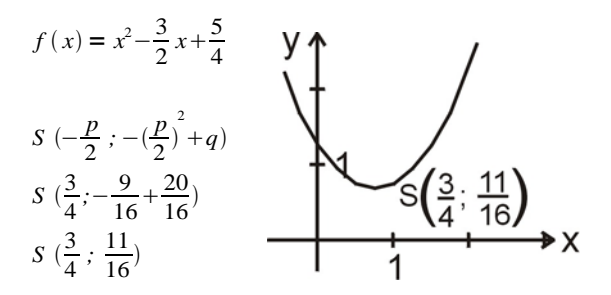

# *Der geometrische Weg*

Auch wenn Du keinen Scheitelpunkt berechnen sollst, sondern vielleicht nur die Nullstellen, kann es durchaus hilfreich sein, zu wissen, wo in etwa der Scheitelpunkt liegt.

Das lässt die Lage der Nullstellen erahnen und das gibt Dir vielleicht auch mehr Selbstsicherheit. Genau dafür macht sich oft eine einfache geometrische Methode gut.

Von der Funktion

 $f(x) = x^2 - 4x + 2,5$  soll der Scheitelpunkt geometrisch bestimmt werden. Ausgangspunkt für diese Methode ist *q* . Suche *q* = 2,5 als Punkt auf der y-Achse! Zeichne den Wert − *p* <sup>2</sup> von *<sup>q</sup>* aus als Strecke waagerecht ins Koordinatensystem. Die Länge dieser Strecke entspricht dabei immer dem Wert *x* (in unserem Beispiel *x* = 2 ) der Scheitelpunktkoordinate! Zeichne von dessen Endpunkt eine Senkrechte der Länge *x***<sup>2</sup>** nach unten.  $x^2$  entspricht  $\left(\frac{p}{2}\right)^2$  und ist in unserem Beispiel 4 Diese Senkrechte endet schließlich im Scheitelpunkt  $S(x, y)$ .

# *Der Weg über die quadratische Ergänzung*

Eine quadratische Funktion in der Normalform  $f(x) = x^2 + px + q$  soll zunächst in ihre Scheitelpunktform  $f(x) = (x+d)^2 + e$  umgewandelt werden, bevor der Scheitelpunkt bestimmt werden soll.

Hierfür wird die quadratischen Ergänzung gebildet. In unserem Beispiel beträgt sie  $\frac{1}{4}$ .

Solltest Du dabei Schwierigkeiten haben gehe zum Abschnitt:

*"Die quadratische Ergänzung – Das Kleine im Großen"* zurück.

Die quadratische Ergänzung ist ein auf einer Gleichungsseite "hinzuaddierter" Wert.

Dadurch ist die Gleichung ins Ungleichgewicht geraten. Um das Gleichgewicht wieder herzustellen wird die quadratische Ergänzung wieder abgezogen.

Die ersten drei Glieder können nun zu einem Binom umgeformt werden, worin  $d = \frac{1}{2}$  ist. Der Rest wird als  $e = -4$  zusammengefasst.

$$
f(x) = x^2 + x - \frac{15}{4}
$$

Die quadratische Ergänzung von  $x^2 + x$  beträgt  $\frac{1}{4}$ .

$$
f(x) = \frac{x^2 + x + \frac{1}{4}}{\frac{1}{2} + \frac{1}{4}} = \frac{1}{4} - \frac{15}{4}
$$
  

$$
f(x) = (x + \frac{1}{2})^2 - 4
$$
  

$$
S(-d, e) \text{ daraus folgt: } S(-\frac{1}{2}; -4)
$$

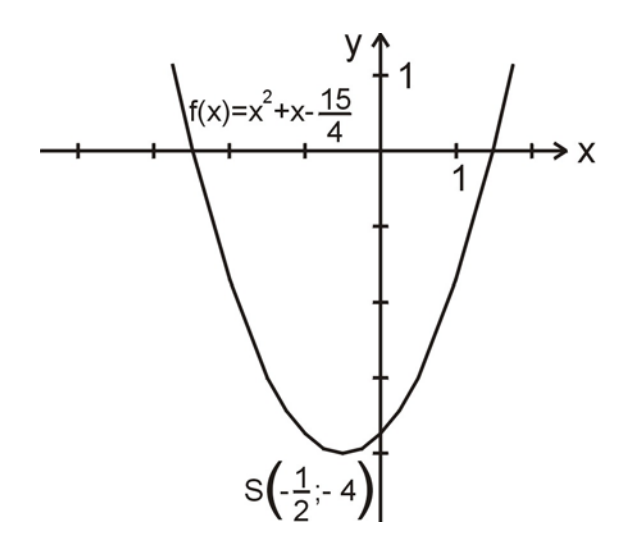

#### **Der Scheitelpunkt ist "-die"!**

Jede quadratische Funktion der Form  $f(x) = (x+d)^2 + e$  hat den Scheitelpunkt *S* (*−d : e*). Viele Schüler verwechseln hierbei oft die Vorzeichen oder die Variablen.

Hier ein Tipp: das Semikolon sieht dem "i" doch sehr ähnlich. Deshalb könntest Du " *S* (*−die*) " lesen. Damit wird automatisch allen möglichen Verwechslungen vorgebeugt. Also, sprich es laut aus: "Scheitelpunkt ist Minus die".

## *Der Weg über die Lösungsformel – zwei Fliegen mit einer Klappe*

Oft werden Aufgaben gestellt in denen sowohl der Scheitelpunkt als auch die Nullstellen quadratischer Funktionen gesucht werden wie im folgenden Beispiel. Beginne dann immer mit der Berechnung der Nullstellen! In der Lösungsformel ist der Scheitelpunkt bereits versteckt enthalten. Das vor der Wurzel in der Lösungsformel stehende <sup>−</sup> *<sup>p</sup>* <sup>2</sup> ist nichts anderes als <sup>−</sup>*<sup>d</sup>* , und der Radikand ist identisch mit −*e* .

Du brauchst also nur die Vorzeichen der beiden Werte umdrehen und sie in die Scheitelpunktform übertragen.

$$
f(x) = x^{2} - \frac{5}{2}x - \frac{7}{2}
$$
  
\n
$$
x_{1,2} = -\frac{p}{2} \pm \sqrt{(\frac{p}{2})^{2} - q}
$$
  
\n
$$
x_{1,2} = \frac{5}{4} \pm \sqrt{\frac{25}{16} + \frac{7}{2}}
$$
  
\n
$$
x_{1,2} = \frac{5}{4} \pm \sqrt{\frac{25}{16} + \frac{56}{16}}
$$
  
\n
$$
x_{1,2} = \frac{5}{4} \pm \sqrt{\frac{81}{16}} \rightarrow f(x) = (x - \frac{5}{4})^{2} - \frac{81}{16} \text{ es folgt:}
$$
  
\n
$$
S(\frac{5}{4}; -\frac{81}{16})
$$
  
\n
$$
x_{1,2} = \frac{5}{4} \pm \frac{9}{4}
$$
  
\n
$$
x_{1} = \frac{7}{2} \text{ daraus folgt:} \quad N_{1}(\frac{7}{2}; 0)
$$

 $x_2 = -1$  daraus folgt:  $N_2(-1, 0)$ 

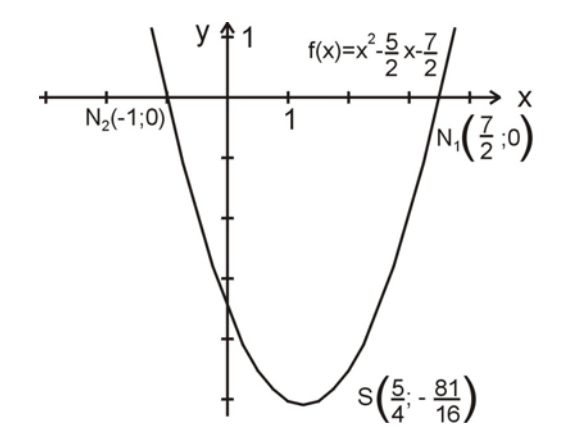

Umgekehrt geht das natürlich auch. Solltest Du also eine Funktion in der Scheitelpunktform gegeben haben und die Nullstellen sind zu bestimmen, dann gehe direkt in die Lösungsformel und schreibe:

 $x_{1,2} = -d \pm \sqrt{-e}$ . So kommst Du viel schneller und sicherer ans Ziel.

$$
f(x) = (x+2)^2 - 9
$$
  
\n
$$
x_{1/2} = -\frac{p}{2} \pm \sqrt{\left(\frac{p}{2}\right)^2 - q}
$$
  
\n
$$
x_{1/2} = -d \pm \sqrt{-e}
$$
  
\n
$$
x_{1/2} = -2 \pm 3
$$

 $x_1 = 1$  daraus folgt:  $N_1(1, 0)$ 

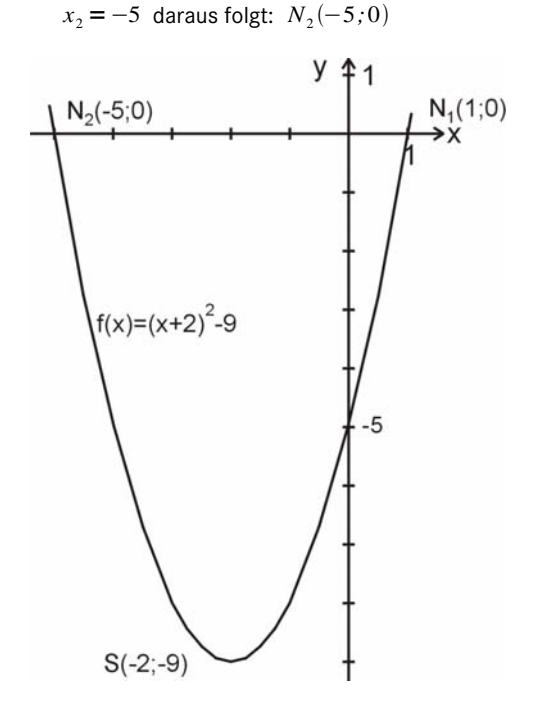

Da die Scheitelpunktform ein Binom enthält, und das *d* und *e* in der Lösungsformel das Vorzeichen ändern, merke Dir folgenden Reim der Dir bei der Lösung vieler Aufgaben helfen kann:

> *Zuerst ist das Binom x*1*;*<sup>2</sup> *dreht alles um. Scheitelpunkt ist minus die Punkte hin, vergiss das nie!*

#### *Der zweite Weg über die Formelsammlung*

Manchmal sind auch quadratische Funktionen in der allgemeinen Form  $ax^2 + bx + c = f(x)$  gegeben.

Für die Scheitelpunktberechnung solcher Funktionen findest Du eine weitere Formel in Deiner Formelsammlung.

Sie ist, wie im unten stehenden Beispiel, nur dann zu verwenden, wenn  $a \neq 1$  und  $a \neq 0$  ist.

$$
f(x) = -2x^{2} + 8x + 24
$$
  
\n
$$
S(-\frac{b}{2a}; \frac{4ac - b^{2}}{4a})
$$
  
\n
$$
S(-\frac{8}{2(-2)}; \frac{4(-2)24 - 64}{4(-2)})
$$
  
\n
$$
S(2, 32)
$$

Das Aussehen der Graphen solcher Funktionen hängt wesentlich vom Koeffizienten *a* ab. Ist  $a > 1$  oder  $a < -1$  liegt eine Streckung vor. Wenn a zwischen -1 und 1 liegt und ungleich Null ist, ist die Funktion gestaucht.

In unserem Beispiel ist *a* −1 .

Der Graph, unserer Funktion ist also gestreckt und gegenüber der Funktion mit  $a = 2$  entsprechend an der x-Achse gespiegelt.

In der Normalform  $x^2 + px + q = f(x)$  ist  $a=1$  und kann weggelassen werden.

Ist  $a=0$  wird das gesamte quadratische Glied  $ax^2$  weggelassen. Diese Funktion ist dann nicht mehr quadratisch sondern linear.

## **Trigonometrie**

### *Grad, Arkus, Bogenlänge, Umfang, Radiant und Pi – alles böhmisch oder wie?*

Das "Gradmaß" ist ein Winkelmaß.

Als passende Maßgröße hatten die Babylonier vor über 2600 Jahren eine möglichst kleine Zahl mit möglichst vielen Teilern gesucht um sie dem Vollwinkel gleichzusetzen.

Sie kamen auf die Zahl 360.

Sie ist durch 1, 2, 3, 4, 5, 6, 8, 9, 10, 12, 15, 18, 20, 24, 30, 36, 40, 45, 60, 72, 90, 120, 180 und 360 teilbar. Seitdem beträgt ein Vollwinkel 360°.

In der Trigonometrie werden die Winkel nicht in Grad, sondern in Bogenlängen gemessen.

So können Winkelfunktionen und andere Funktionen zusammen in einem Koordinatensystem dargestellt und untersucht werden.

> Im Kreis verhält sich ein Zentriwinkel zum Vollwinkel wie der entsprechende Kreisbogen zum Umfang.

$$
\frac{\alpha}{360^\circ} = \frac{b}{u} / u = 2\pi r
$$
\n
$$
\frac{\alpha}{360^\circ} = \frac{b}{2\pi r} / \frac{b}{r} = \arccos
$$
\n
$$
\frac{\alpha}{360^\circ} = \frac{\arccos}{2\pi}
$$

 $\pi$  ist der Quotient aus Umfang und Durchmesser eines Kreises. Sie ist eine irrationale Zahl, das heißt, sie lässt sich nicht in einen Bruch umformen. Ihre Dezimalzahl ist unendlich. Deshalb gilt auch hier: ..lass  $\pi$  heil!"

Das Bogenmaß eines Winkels " α " wird mit Arkus " arc α " bezeichnet. Der Arkus ist das Verhältnis aus der zu  $\alpha$ zugehörenden Bogenlänge " b " und dem Radius " r " eines Kreises.

In der Regel bestehen Arkuswerte aus einem Bruch und  $\pi$  als Produkt.

Hat der Radius die Einheitsgröße 1 , wie im Bild, wird der Kreis als "Einheitskreis" bezeichnet.

Der Umfang des Einheitskreises beträgt  $2\pi$ 

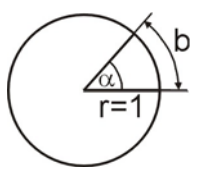

Im Einheitskreis stimmt das Bogenmaß eines

Winkels mit dem Zahlenwert der Bogenlänge überein. Während aber die Bogenlänge eine Längeneinheit besitzt, ist das Bogenmaß eine einheitslose Größe. Deshalb wird zum Bogenmaß manchmal Radiant " rad " als Erkennungszeichen angehängt.

$$
arc \alpha = \frac{b}{1} rad
$$

.

#### *Die Winkelfunktion f(x) = a sin bx*

Der Lösungsansatz für die graphische Darstellung von Sinusfunktionen ist die Bestimmung der kleinsten Periode  $P<sub>K</sub>$ . Sie wird auch für die Ermittlung der mittleren Nullstelle, und der Maximum- und Minimumstellen verwendet.

Diese Formeln stehen so nicht in Deinem Lehrbuch.

Kleinstein Periode: 
$$
P_K = \frac{2\pi}{b} \cdot \frac{4}{4}
$$

$$
\text{Maximumstelle:} \qquad x_a = \frac{2\pi}{b} \cdot \frac{1}{4} \quad P_{\text{max}}(x_a; a)
$$

$$
mittl. Nullstelle: \t xN = \frac{2\pi}{b} \cdot \frac{2}{4} \t N(xN; 0)
$$

$$
\text{Minimumstelle:} \qquad x_i = \frac{2\pi}{b} \cdot \frac{3}{4} \quad P_{\text{min}}(x_i; -a)
$$

Verwende sie trotzdem! Sie erleichtern Dir die graphische Darstellung von Sinusfunktionen.

Beachte: Die Sinusfunktion beginnt mit einer Nullstelle und ihre Periode endet mit einer Nullstelle.

Selbstverständlich sind alle Brüche in den Formeln kürzbar.

Für ein besseres Verständnis, und weil Du sie Dir so vielleicht leichter merken kannst, sind sie für Dich so aufbereitet worden.

Im folgenden Beispiel sind die beiden Winkelfunktionen  $g(x) = \frac{7}{5} \sin \frac{4}{3} x$  und  $h(x) = \frac{2}{3} \sin \frac{3}{7} x$  gegeben.

In der Funktion  $g(x)$  sind die Variablen  $a > 1$  und  $b > 1$ , das heißt sie ist gegenüber der Funktion  $f(x) = \sin x$  vertikal gestreckt und horizontal gestaucht.

Die Funktion  $h(x)$  dagegen ist vertikal gestaucht und horizontal gestreckt. Diese Vorüberlegung schafft Dir Selbstsicherheit bei der Lösung solcher Aufgaben. Für die graphische Darstellung kann Dir folgender Lösungsansatz in tabellarischer Form helfen:

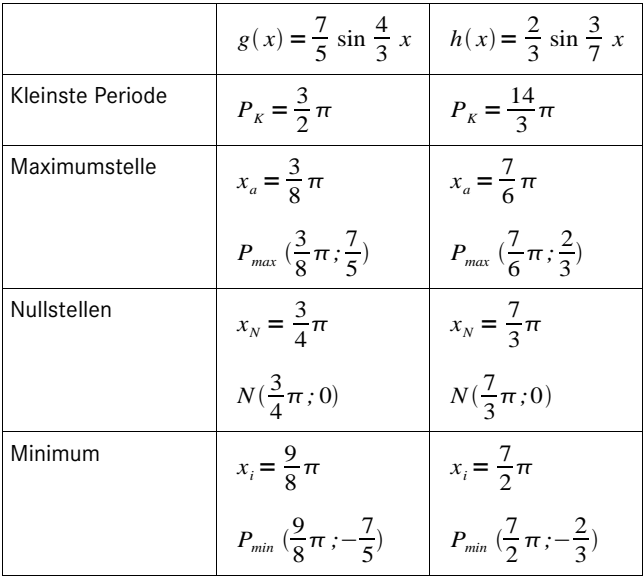

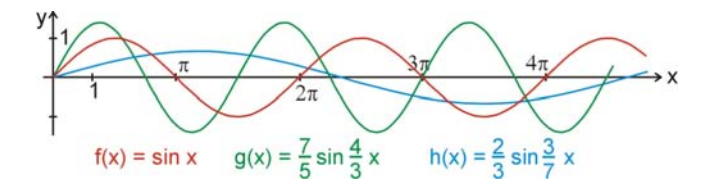

## *sing, cosa und tanga in rechtwinkligen Dreiecken*

Für die Bildung von Seitenverhältnissen in rechtwinkligen Dreiecken gibt es sechs Varianten. Aber welches davon ist der Sinus, der Cosinus oder der Tangens? Viele Schüler kommen da sehr oft durcheinander. Die Begriffe "sing, cosa und tanga sollen Dir helfen Dich besser zurecht zu finden. Der **Tan**gens ist das Verhältnis aus **G**egenkathete und **A**nkathete. Die Buchstaben in der Formel heißen zusammengesetzt "tanga".

$$
\tan \alpha = \frac{Gegenkathete}{Ankathete}
$$

$$
\sin \alpha = \frac{Gegenkathete}{Hypothenuse}
$$

$$
\cos \alpha = \frac{Ankathete}{Hypothenuse}
$$

Die Begriffe "sing" und "cosa" sind in gleicher Weise abgeleitet. Dabei lassen wir nur den Buchstaben "h" für Hypothenuse weg, den sprechen wir sowieso nicht mit. Cosa ist italienisch und heißt im weitesten Sinne so viel wie "uns angelehnt". Viel Spaß!

# *Die Umstellungspyramide*

In welcher Höhe lehnt eine 2,5 *m* lange Leiter an einer Wand, wenn der von Wand und Leiter eingeschlossene Winkel  $\alpha = 23^\circ$ beträgt?

Für die Lösung solcher Aufgaben muss zu Beginn immer die passende trigonometrische Grundgleichung gefunden werden.

Dabei kann eine Planfigur hilfreich sein.

In der Planfigur ist die Länge der Leiter l die Hypothenuse und die Wandhöhe, bezogen auf den Winkel  $\alpha$  die Ankathete.

Daraus ergibt sich die trigonometrische Grundgleichung. Diese muss in unserem Beispiel noch nach der gesuchten Höhe umgestellt werden.

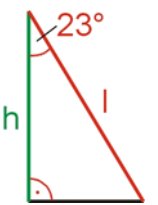

Eine Umstellungspyramide, in der die Grund-gleichung eingetragen ist, könnte Dir das Umstellen der Gleichung erleichtern.

Liegen die gegebenen Werte untereinander werden sie dividiert, liegen die gegebenen Werte nebeneinander werden sie, wie in unserem Fall, multipliziert.

Lösung:

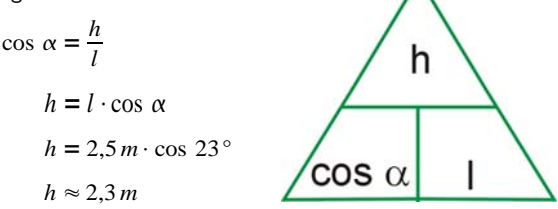

Sinus- Kosinus- und Tangenswerte sind fast immer irrational. Sie sind also unendlich und lassen sich auch nicht in Brüche umformen.

Sie erscheinen nicht in diesem Buch, sondern beim Rechnen in Deinem Taschenrechner.

Seitenlängen als Ergebnisse sind ebenfalls fast immer irrationale Größen. Diese werden gerundet niedergeschrieben.

# *Das "Eins, Zwei, Drei" von Dreiecken*

Bei trigonometrischen Aufgaben in denen allgemeine Dreiecke berechnet werden sollen, kann eine Planfigur und eine Konstruktion von nutzen sein. Das "Eins, Zwei, Drei von Dreiecken", die trigonometrischen Formeln und die darauf folgende Tabelle können Dir zusätzlich helfen den Lösungsansatz solcher Aufgaben zu finden.

#### **Eine Hauptaussage:**

 Bei Kongruenz lassen sich Dreiecke konstruieren und berechnen!

#### **Zwei Anfangsregeln für die Konstruktion:**

- Beginne, wenn vorhanden, mit einer Schenkelseite, benenne sie und die Eckpunkte!
- Trage anschließend den Winkel an und benenne diesen!

#### **Drei Rechenregeln:**

- Der Innenwinkelsatz ist die Königsformel. Wende ihn an wenn zwei Winkel gegeben sind!
- Sind eine Seite und ihr gegenüberliegender Winkel gegeben, dann wende den Sinussatz an! Achte auf seine Tücke! Siehe Abschnitt: *"Der tückische Sinussatz"*
- Gelten die oberen Rechenregeln nicht, dann wende den Kosinussatz an!

# *Trigonometrische Formeln*

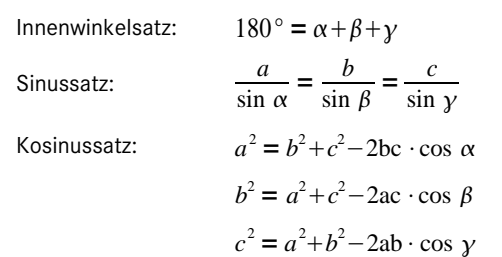

# *Schrittfolge für die Berechnung von allgemeinen Dreiecken*

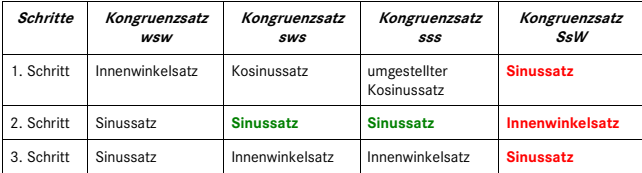

## *Der Kongruenzsatz "wsw"*

"Zwei Dreiecke sind zueinander kongruent, wenn sie in einer Seite und den beiden anliegenden Winkeln übereinstimmmen."

Oftmals ist, um die Schüler zu ärgern, die Aufgabenstellung so formuliert, dass ein an der Seite anliegender Winkel und der der Seite gegenüberliegende Winkel gegeben ist. Würdest Du nur mit diesen Angaben die Konstruktion ausführen wollen, würde Dich eine komplizierte Parallelverschiebung erwarten. Mache es Dir einfach und berechne den dritten fehlenden Winkel mit dem Innenwinkelsatz.

*gegeben: b* = 2cm *gesucht: a ,c ,*  $\alpha = 33.1^{\circ}$  $\beta = 18.2^{\circ}$ **1. Schritt:**  $v = 180^\circ - \alpha - \beta$  $v = 128.7$ ° **2. Schritt:**   $rac{b}{\sin \beta} = \frac{a}{\sin \alpha}$ h  $a = \frac{b \cdot \sin \alpha}{\sin \beta} = 3.5$  *cm*  $\alpha$ **3. Schritt:**   $rac{b}{\sin \beta} = \frac{c}{\sin y}$ C А  $c = \frac{b \cdot \sin y}{\sin \beta} = 5$  *cm* 

ß

R

## *Der tückische Sinussatz*

Der Sinussatz sieht schön einfach aus, wenn man ihn mit dem Cosinussatz vergleicht. Trotzdem gibt es eine Gefahr bei der Berechnung. Um diese zu umgehen, merke Dir:

Finger weg vom größeren Winkel! **Berechne mit dem Sinussatz den kleineren der beiden noch gesuchten Winkel!** 

Folgendes Beispiel macht deutlich was passiert, wenn Du diese Regel nicht beachtest.

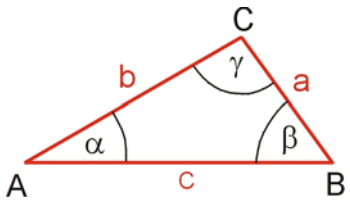

*gegeben:*  $a = 3.5$  *cm gesucht:*  $\alpha, \beta, \gamma$ *b* = 2 *cm c* = 5 *cm*

**1. Schritt:**

$$
a^{2} = b^{2} + c^{2} - 2bc \cos \alpha / + 2bc \cos \alpha / -a^{2}
$$
  
2bc cos  $\alpha = b^{2} + c^{2} - a^{2} / \div 2bc$   
cos  $\alpha = \frac{b^{2} + c^{2} - a^{2}}{2bc}$   
cos  $\alpha = \frac{4 \text{ cm}^{2} + 25 \text{ cm}^{2} - 12,25 \text{ cm}^{2}}{20 \text{ cm}^{2}}$   
 $\alpha = 33,1^{\circ}$ 

Der kleinere noch gesuchte Winkel ist der Winkel  $\beta$ , da er der kleineren gegebenen Seite b gegenüberliegt.

2. **Schritt richtig: 2. Schritt falsch:**

$$
\frac{a}{\sin \alpha} = \frac{b}{\sin \beta}
$$

$$
\sin \beta = \frac{b \cdot \sin \alpha}{a}
$$

$$
\beta = 18.2^{\circ}
$$

3. **Schritt:**

$$
y = 180^\circ - \beta - \alpha
$$
  
 
$$
y = 128.7^\circ
$$

7.11. 
$$
\frac{1}{\alpha} = \frac{b}{\sin \beta}
$$

\n8.12.  $\frac{a}{\sin \alpha} = \frac{c}{\sin \gamma}$ 

\n9.2.  $\frac{a}{\sin \alpha} = \frac{c}{\sin \gamma}$ 

\n10.  $\frac{a}{\sin \alpha} = \frac{c}{\sin \gamma}$ 

\n2.  $\frac{c}{\sin \alpha}$  =  $\frac{c}{\sin \gamma}$ 

\n3.  $\frac{a}{\sin \alpha} = \frac{c}{\sin \gamma}$ 

\n4.  $\frac{a}{\sin \gamma} = \frac{c \cdot \sin \alpha}{a}$ 

\n5.  $\frac{a}{\sin \gamma} = \frac{c}{\sin \gamma}$ 

\n6.  $\frac{a}{\sin \gamma} = \frac{c}{\sin \gamma}$ 

\n7.  $\frac{a}{\sin \gamma} = \frac{c}{\sin \gamma}$ 

\n8.  $\frac{a}{\sin \gamma} = \frac{c}{\sin \gamma}$ 

\n9.  $\frac{a}{\sin \gamma} = \frac{c}{\sin \gamma}$ 

\n10.  $\frac{a}{\sin \gamma} = \frac{c}{\sin \gamma}$ 

\n11.  $\frac{a}{\sin \gamma} = \frac{c}{\sin \gamma}$ 

\n12.  $\frac{b}{\sin \alpha} = \frac{c}{\sin \gamma}$ 

## *Der tückische Kongruenzsatz SsW*

"Zwei Dreiecke die in zwei Seiten und dem Gegenwinkel der größeren Seite übereinstimmen, sind kongruent".

Ich weiß, dieser Satz steht leicht verändert in Deinem Lehrbuch. Es geht um das Wesentliche, nämlich den "Gegenwinkel der **größeren Seite"!**

Wenn der "Gegenwinkel der kleineren Seite" gegeben ist, gibt es entweder zwei Lösungen oder keine.

Was hier beim Konstruieren und bei der Berechnung von Seiten und Winkeln passiert, und wie die Lösungen genau aussehen zeigen die folgenden zwei Beispiele:

 $gegeben: c = 4cm$  *gesucht:*  $b, \beta, \gamma$ *a* = 2,3 *cm*  $\alpha = 30^\circ$ 

#### **1. Schritt:**

$$
\frac{a}{\sin \alpha} = \frac{c}{\sin \gamma}
$$
  
\n
$$
\sin \gamma = \frac{c \sin \alpha}{a}
$$
  
\n
$$
\gamma = 60.4^{\circ}
$$

#### **2. Schritt:**

$$
\begin{array}{l} \beta = 180^{\circ} - \alpha - \gamma \\ \beta = 89,4^{\circ} \end{array}
$$

#### **3. Schritt:**

$$
\frac{a}{\sin \alpha} = \frac{b}{\sin \beta}
$$

$$
b = \frac{a \sin \beta}{\sin \alpha}
$$

$$
b = 4.6 \text{ cm}
$$

Im obigen Beispiel gibt es also zwei Lösungen. In dieser Variante sind die zuerst mit dem Sinussatz errechneten Winkel immer Nebenwinkel. In unserem Beispiel bertrifft das  $\gamma$  und  $\gamma'$ . Die danach errechneten Winkel

$$
y = 60,4°
$$
  
\n**hritt:**  
\n
$$
\beta = 180° - \alpha - y
$$
  
\n
$$
\beta = 89,4°
$$
  
\n**hritt:**  
\n
$$
\frac{\alpha}{\alpha} = \frac{b}{\sin \beta}
$$
  
\n
$$
b = \frac{a \sin \beta}{\sin \alpha}
$$
  
\n
$$
b = 4,6 \text{ cm}
$$
  
\n**h** = 4,6 cm  
\n**i** = 180° - \alpha - y' = 30,4°  
\n
$$
\beta' = 180° - \alpha - y' = 30,4°
$$
  
\n
$$
\beta' = \frac{a \sin \beta'}{\sin \alpha}
$$
  
\n
$$
b' = \frac{a \sin \beta'}{\sin \alpha}
$$
  
\n
$$
b' = 2,33 \text{ cm}
$$
  
\n**l** = 2,33 cm  
\n**u** = 2,33 cm

 $\overline{c}$ Δ

 $\beta$  und  $\beta'$  sind keine Nebenwinkel. Auch das gilt allgemein. Geometrisch ragt die Zirkelspanne über die endsprechende Seite hinaus, so dass es zwei Schnittpunkte gibt.

 $gegeben: c = 4cm$  *gesucht:*  $b, \beta, \gamma$ *a* = 1,5 *cm*  $\alpha = 30^\circ$ 

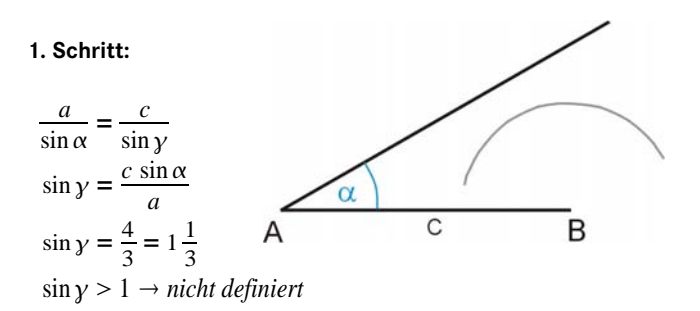

Gibt es bei einer trigonometrischen Aufgabe keine Lösung, wird das bereits im ersten Lösungsschritt mit einem über 1 liegenden, und damit nicht definierten, Sinuswert angezeigt.

Weitere Lösungsschritte machen keinen Sinn. Geometrisch ist die Zirkelspanne zu klein um die entsprechende Seite zu erreichen.